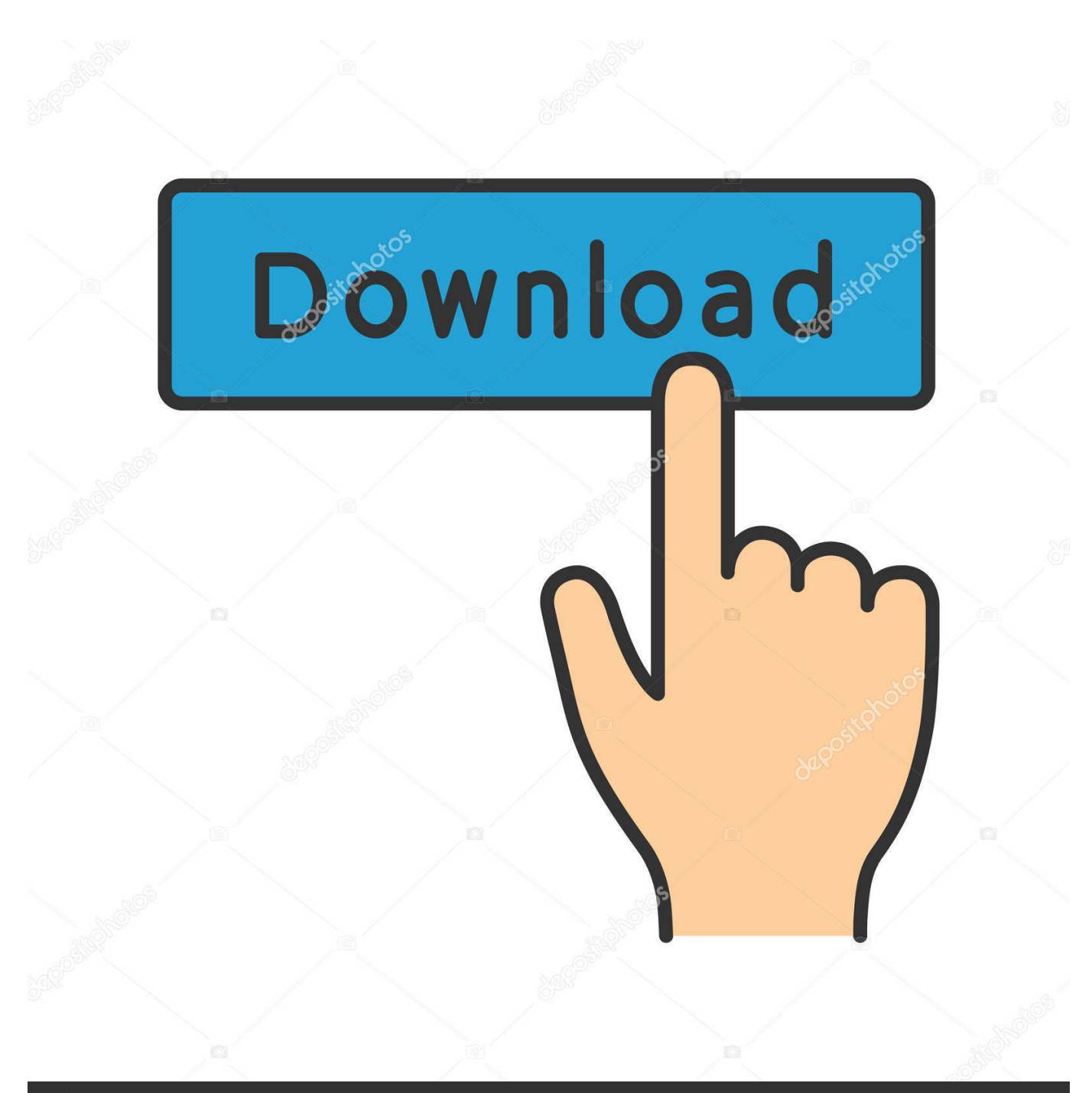

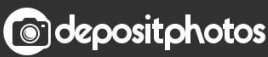

Image ID: 211427236 www.depositphotos.com

[Scaricare BIM 360 Field 2016 Codice Di Attivazione 32 Bits](http://bit.ly/2GRdWbD)

[ERROR\\_GETTING\\_IMAGES-1](http://bit.ly/2GRdWbD)

## [Scaricare BIM 360 Field 2016 Codice Di Attivazione 32 Bits](http://bit.ly/2GRdWbD)

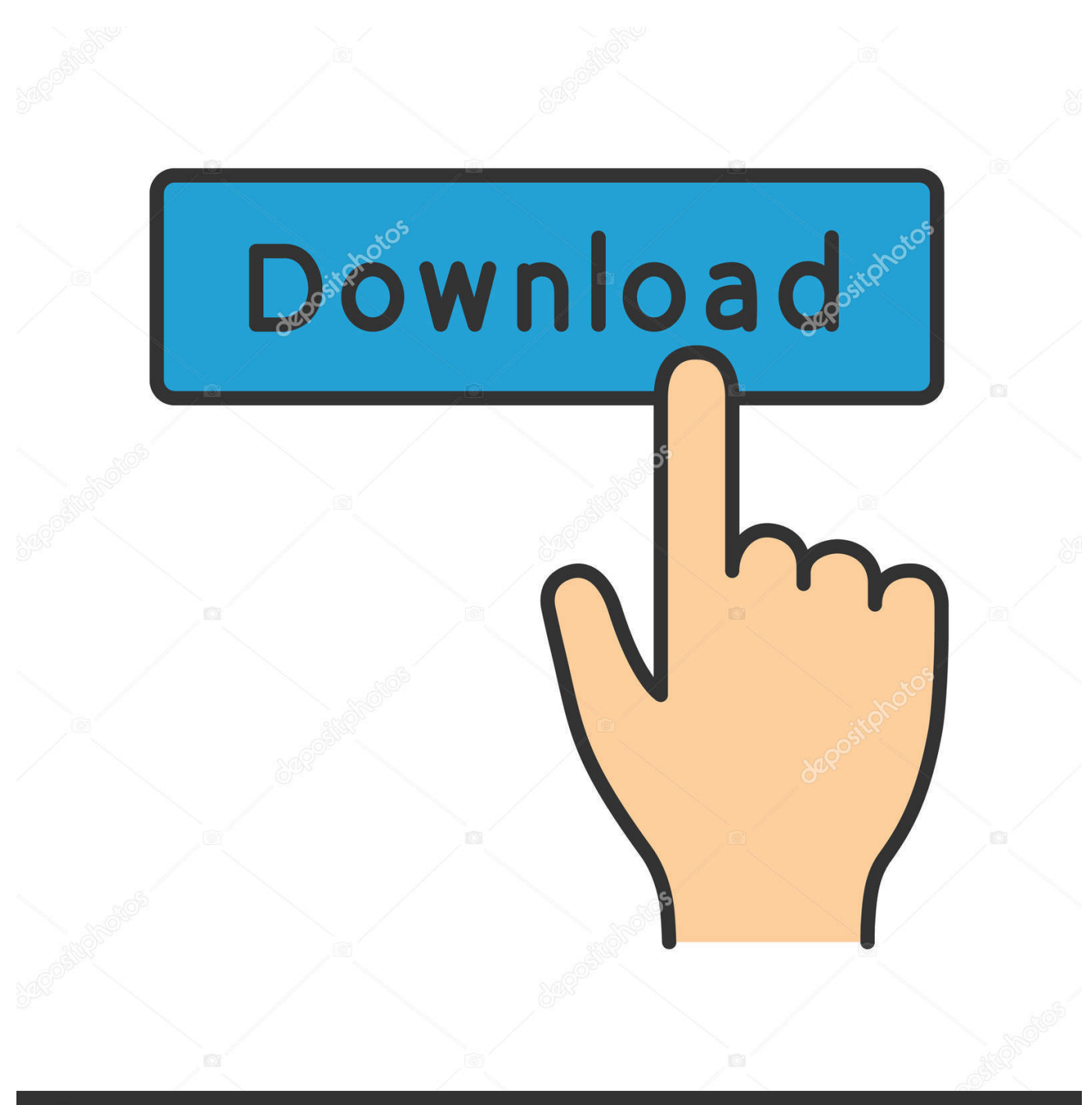

**@depositphotos** 

Image ID: 211427236 www.depositphotos.com You can install add-in apps for Autodesk Navisworks, Revit, ... Use these add-ins to connect to the BIM 360 Glue cloud and access ... Click Profile menu Downloads to launch the Autodesk BIM 360 Add-in apps download page .... Layout Field Layout and Verification. Ops Mobile-first ... Connect your Windows desktop with your BIM 360 Docs account. With the ... View and open files; Upload and download documents; Edit and delete files; Create project folders. Now your .... Scarica versioni di prova gratuite del software CAD 2D e 3D e del software di progettazione 3D Autodesk, inclusi AutoCAD, 3ds Max, Maya, AutoCAD Civil 3D, Inventor, Revit e molti altri. ... Strumento di analisi strutturale avanzata con integrazione BIM e di verifica della conformità al codice ... BIM 360 Field iPad app. a3e0dd23eb